# CGT SUMMARY WORKSHEET FOR 2013 TAX RETURNS

All entities complete tables 1 to 8 of this worksheet. Where a step does not apply to you simply enter zeros in the labels.

\*If you have total capital losses from collectables (including current year and prior year losses) greater than your current year capital gains from collectables you need to complete table 9 of this worksheet.

# PART 1 TOTAL CURRENT YEAR CAPITAL GAINS AND LOSSES

| TABLE 1 |    |                                                                                                   | NON-ACTIVE ASSETS                 |                                       |                                      |
|---------|----|---------------------------------------------------------------------------------------------------|-----------------------------------|---------------------------------------|--------------------------------------|
|         |    |                                                                                                   | Capital gains – indexation method | Capital gains –<br>discount<br>method | Capital gains –<br>'other'<br>method |
|         | 1  | Shares in companies listed on an Australian securities exchange                                   |                                   |                                       |                                      |
|         | 2  | Other shares                                                                                      |                                   |                                       |                                      |
|         | 3  | Units in unit trusts listed on an Australian securities exchange                                  |                                   |                                       |                                      |
|         | 4  | Other units                                                                                       |                                   |                                       |                                      |
|         | 5  | Real estate situation in<br>Australia                                                             |                                   |                                       |                                      |
|         | 6  | Other real estate                                                                                 |                                   |                                       |                                      |
|         | 7  | Amount of capital gains from a trust                                                              |                                   |                                       |                                      |
|         | 8  | Collectables*                                                                                     |                                   |                                       |                                      |
|         | 9  | Other CGT assets and any other CGT events                                                         |                                   |                                       |                                      |
|         | 10 | Total current year capital<br>gains and total current<br>year capital losses (sum<br>each column) | Α                                 | В                                     | С                                    |

|                                   | ACTIVE ASSET                          | S                                    | Capital gains           |  |
|-----------------------------------|---------------------------------------|--------------------------------------|-------------------------|--|
| Capital gains – indexation method | Capital gains –<br>discount<br>method | Capital gains –<br>'other'<br>method | total (sum<br>each row) |  |
|                                   |                                       |                                      | 1A                      |  |
|                                   |                                       |                                      | 1B                      |  |
|                                   |                                       |                                      | 1C                      |  |
|                                   |                                       |                                      | 1D                      |  |
|                                   |                                       |                                      | 1E                      |  |
|                                   |                                       |                                      | 1F                      |  |
|                                   |                                       |                                      | 1G                      |  |
|                                   |                                       |                                      | 1H                      |  |
|                                   |                                       |                                      | 11                      |  |
| D                                 | E                                     | F                                    | 1J<br>Sum 1A to 1I      |  |

|  | Capital losses |
|--|----------------|
|  | 1K             |
|  | 1L             |
|  | 1M             |
|  | 1N             |
|  | 10             |
|  | 1P             |
|  |                |
|  | 1Q             |
|  | 1R             |
|  | 2A             |
|  | Sum 1K to 1R   |

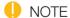

- Sum each row to obtain the amounts at 1A to 1I and sum each column to obtain the amounts at A to F and 1J and 2A.
- Transcribe the amounts at **A** to **1J** to the corresponding **A** to **1J** in table 2.
- If you need to complete a CGT schedule, transcribe the amounts at 1A to 1I for capital gains and from 1K to 1R for capital losses to the corresponding labels in item 1 of the schedule. For example, transcribe the figure from 1A in table 1 of this worksheet to label A Shares in companies listed on an Australian securities exchange in item 1 of the CGT schedule.

## PART 2 APPLYING CAPITAL LOSSES AGAINST CURRENT YEAR CAPITAL GAINS

If you do not have any current year capital losses record zeros in all labels in row 2.

When applying capital losses against capital gains from the three different methods, they can be applied in the order of your choice that gives the best result.

## Part 2A Applying current year capital losses

| TABLE 2 | NON-ACTIVE ASSETS                 |                                       |                                      |
|---------|-----------------------------------|---------------------------------------|--------------------------------------|
|         | Capital gains – indexation method | Capital gains –<br>discount<br>method | Capital gains –<br>'other'<br>method |

| P                                 | Total (sum                            |                                      |           |
|-----------------------------------|---------------------------------------|--------------------------------------|-----------|
| Capital gains – indexation method | Capital gains –<br>discount<br>method | Capital gains –<br>'other'<br>method | each row) |

## Calculating current year capital gains after applying current year capital losses

| - |   |                                                                                     |      |      |      |
|---|---|-------------------------------------------------------------------------------------|------|------|------|
|   | 1 | Total current year capital gains                                                    | Α    | В    | С    |
|   |   |                                                                                     | less | less | less |
|   | 2 | Total current year capital losses applied                                           |      |      |      |
|   |   |                                                                                     | =    | =    | =    |
|   | 3 | Current year capital gains after applying total current year capital losses applied | G    | Н    | I    |

| D    | Е    | F    | 1J   |
|------|------|------|------|
| less | less | less | less |
|      |      |      | 2B   |
| =    | =    | =    | =    |
| J    | K    | L    | М    |
|      |      |      |      |

# NOTE

- Write in row 2 your entity's current year capital losses applied in the order you have chosen (calculated using your current year capital losses from **2A** in table 1).
- In applying current year capital losses, the amounts in row 2 cannot exceed the amounts in row 1 and the amount at label 2B cannot exceed the amount at 2A in table 1. If you have total current year capital losses (2A of table 1) greater than total current year capital gains (1J of table 1), the unapplied losses are carried forward to later income years.
- If you have capital losses from collectables you can only apply those to your capital gains from collectables. If your current year capital losses from collectables (1Q of table 1) are greater than your current year capital gains from collectables (1H of table 1) you need to reduce them to the amount of the gain when calculating the amounts in row 2. Any unapplied losses from collectables are carried forward to later income years. Make a note of this amount at Q in table 9.
- Transfer the total amount of unapplied current year capital losses (other than losses from collectables) to **K** in table 5.
- Calculate and transfer the amounts at **G** to **M** in table 2 and transcribe to row 1 of table 3.
- If you need to complete a CGT schedule, transcribe the amount at **2B** to the corresponding label in item 2 of the CGT schedule.

## Part 2B Applying prior year net capital losses

If you do not have any have prior year net capital losses record zeros in all labels in row 2.

When applying capital losses against capital gains from the three different methods, you can apply them in the order of your choice that gives the best result.

## **TABLE 3A**

| Prior year net capital losses                     |    |
|---------------------------------------------------|----|
| Less any adjustment for commercial debts forgiven |    |
| Prior year net capital losses after adjustment    | Z1 |

| TABLE 3 |   | .E 3                                                                                                    | NON-ACTIVE ASSETS                 |                                       |                                      |  |
|---------|---|----------------------------------------------------------------------------------------------------|-----------------------------------|---------------------------------------|--------------------------------------|--|
|         |   |                                                                                                    | Capital gains – indexation method | Capital gains –<br>discount<br>method | Capital gains –<br>'other'<br>method |  |
|         | 1 | Current year capital gains after applying total current                                                                               | G                                 | Н                                     | I                                    |  |
|         |   | year capital losses applied                                                                                                    | less                              | less                                  | less                                 |  |
|         | 2 | Total prior year net capital                                                                                                    |                                   |                                       |                                      |  |
|         |   | losses applied                                                                                                    | =                                 | =                                     | =                                    |  |
|         | 3 | Total current year capital<br>gains after applying total<br>current year capital losses<br>and total prior year net<br>capital losses | N                                 | 0                                     | Р                                    |  |

| ACTIVE ASSETS                     |                                       |                                      | Total (sum |
|-----------------------------------|---------------------------------------|--------------------------------------|------------|
| Capital gains – indexation method | Capital gains –<br>discount<br>method | Capital gains –<br>'other'<br>method | each row)  |
| J                                 | K                                     | L                                    | М          |
| less                              | less                                  | less                                 | less       |
|                                   |                                       |                                      | 2C         |
| =                                 | =                                     | =                                    | =          |
| Q                                 | R                                     | S                                    | Т          |

# NOTE

- Write in row 2 your entity's prior year net capital losses applied in the order you have chosen (calculated using your Prior year net capital losses after adjustment from **Z1** in table 3A).
- In applying prior year net capital losses, the amounts in row 2 cannot exceed the amounts in row 1 and the amount at **ZC** cannot exceed the amount at **Z1** of table 3A. If you have prior year net capital losses (**Z1**) greater than current year capital gains remaining after applying current year capital losses (**M**), the unapplied losses are carried forward to later income years at **L** in table 5.
- If you have prior year capital losses from collectables you can only apply those to your capital gains from collectables. If your prior year capital losses from collectables are greater than your current year capital gains from collectables remaining after applying current year capital losses from collectables, you need to reduce them to the amount of the gain when calculating the amounts in row 2. Any unapplied prior year net capital losses from collectables are carried forward to later income years. Record this amount at R in table 9.
- Transcribe any unapplied prior year net capital losses (other than losses from collectables) to L in table 5.
- Calculate the amounts at **N** to **T** and transcribe to row 1 of table 4.
- If you need to complete a CGT schedule, transfer the amount at **2C** to the corresponding label in item 2 of the schedule.

# Part 2C Apply any net capital losses transferred (only for transfers from or to a foreign bank branch or permanent establishment of a foreign financial entity)

Transfer of net capital losses is for companies only. For all other entities record zeros in all labels in row 2.

| TABLE 4 |   | .E 4                                                                                                    | NON-ACTIVE ASSETS                 |                                       |                                      |
|---------|---|----------------------------------------------------------------------------------------------------|-----------------------------------|---------------------------------------|--------------------------------------|
|         |   |                                                                                                    | Capital gains – indexation method | Capital gains –<br>discount<br>method | Capital gains –<br>'other'<br>method |
|         | 1 | Total current year capital gains after applying total current year capital losses and total prior year net                                                          | N                                 | 0                                     | Р                                    |
|         |   | capital losses                                                                                                    | less                              | less                                  | less                                 |
|         | 2 | Total net capital losses                                                                                                    |                                   |                                       |                                      |
|         |   | transferred in applied                                                                                                    | =                                 | =                                     | =                                    |
|         | 3 | Total current year capital gains after applying total current year capital losses, total prior year net capital losses and total net capital losses transferred in. | U                                 | V                                     | W                                    |

|                                   | ACTIVE ASSETS              | S    | Total (sum |
|-----------------------------------|----------------------------|------|------------|
| Capital gains – indexation method | ndexation discount 'other' |      | each row)  |
| Q                                 | R                          | S    | Т          |
| less                              | less                       | less | less       |
|                                   |                            |      | 2D         |
| =                                 | =                          | =    | =          |
| х                                 | Y                          | Z    | Α          |

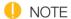

- Write the amount of net capital losses transferred in your entity chooses to apply against capital gains in row 2.
- In applying net capital losses transferred in, the amount at 2D can not exceed the amount at T.
- Calculate the amounts at **U** to **A** of table 4 and transcribe to row 1 in table 6.
- If you need to complete a CGT schedule, transfer the amount at 2D to the corresponding label in item 2 of the schedule.

### CALCULATING UNAPPLIED NET CAPITAL LOSSES CARRIED FORWARD PART 3

If the company does not have any capital losses to carry forward, go to Part 4.

For the purposes of calculating unapplied losses carried forward the three methods of calculating capital gains are irrelevant. Only the total unapplied losses are needed.

| TABLE 5 |   | .E 5                                                           | NON-ACTIVE ASSETS                 |                                       |                                      |  |
|---------|---|----------------------------------------------------------------|-----------------------------------|---------------------------------------|--------------------------------------|--|
|         |   |                                                                | Capital gains – indexation method | Capital gains –<br>discount<br>method | Capital gains –<br>'other'<br>method |  |
|         | 1 | Unapplied current year capital losses                          |                                   |                                       |                                      |  |
|         | 2 | Unapplied prior year capital losses                            |                                   |                                       |                                      |  |
|         | 3 | Other net capital losses carried forward to later income years |                                   |                                       |                                      |  |

|                                   | ACTIVE ASSETS                         |                                      |      |  |  |
|-----------------------------------|---------------------------------------|--------------------------------------|------|--|--|
| Capital gains – indexation method | Capital gains –<br>discount<br>method | Capital gains –<br>'other'<br>method |      |  |  |
|                                   |                                       |                                      | K    |  |  |
|                                   |                                       |                                      | plus |  |  |
|                                   |                                       |                                      | L    |  |  |
|                                   |                                       |                                      | =    |  |  |
|                                   |                                       |                                      | 3B   |  |  |

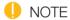

- Write the sum of **K** and **L** at **3B**.
- If you need to complete a CGT schedule, transcribe the amount at **3B** to label **B** in item 3 of the schedule.

## PART 4 CGT DISCOUNT ON CAPITAL GAINS

To be completed by individuals, trusts and funds only. Companies go to part 5.

Calculate the CGT discount applying the discount percentage – 50% for individuals and trusts and 331/3% for complying superannuation entities (fund tax return) - to the capital gains at V and Y. Write the amount of the discount in row 2, then deduct the discount amounts from V and Y to calculate the amounts at C and F.

| TABLE 6 |                                                                                                    | .E 6                                                                              | NON-ACTIVE ASSETS                 |                                       |                                      |  |
|---------|----------------------------------------------------------------------------------------------------|-----------------------------------------------------------------------------------|-----------------------------------|---------------------------------------|--------------------------------------|--|
|         |                                                                                                    |                                                                                   | Capital gains – indexation method | Capital gains –<br>discount<br>method | Capital gains –<br>'other'<br>method |  |
|         | Total current year capital gains after applying total current year capital losses, total prior year net capital losses and total net capital |                                                                                   | U                                 | V                                     | W                                    |  |
|         |                                                                                                    | losses transferred in.                                                            |                                   | less                                  |                                      |  |
|         | 2                                                                                                    | Total CGT discount                                                                |                                   |                                       |                                      |  |
|         | applied                                                                                                    |                                                                                   |                                   | =                                     |                                      |  |
|         | 3                                                                                                    | Current year capital gains<br>after applying total capital<br>losses and discount | В                                 | С                                     | D                                    |  |

| Į.                                | ACTIVE ASSETS                         |                                      |           |  |
|-----------------------------------|---------------------------------------|--------------------------------------|-----------|--|
| Capital gains – indexation method | Capital gains –<br>discount<br>method | Capital gains –<br>'other'<br>method | each row) |  |
| X                                 | Υ                                     | Z                                    | A         |  |
|                                   | less                                  |                                      | less      |  |
|                                   |                                       |                                      | 4A        |  |
|                                   | =                                     |                                      | =         |  |
| Е                                 | F                                     | G                                    | Н         |  |

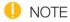

- Calculate the CGT discount in row 2 that applies to the capital gains at **V** and **Y**.
- Write the amount of the CGT discount in row 2.
- Calculate the amounts at **B** to **H** and transcribe to row 1 in table 8.
- If you need to complete a CGT schedule, transcribe the amount at **4A** to label **A** in item 4 of the schedule.

### **CGT SMALL BUSINESS CONCESSIONS** PART 5

This part does not include the small business 15-year exemption which is shown separately at part 8 of the CGT schedule (if a schedule is required). This part should be completed by individuals, companies, trusts and funds (where appropriate).

Apply one or more of the concessions to which you are entitled.

| TABLE 7 |   | .E 7                                    | NON-ACTIVE ASSETS                 |                                       |                                      |  |
|---------|---|-----------------------------------------|-----------------------------------|---------------------------------------|--------------------------------------|--|
|         |   |                                         | Capital gains – indexation method | Capital gains –<br>discount<br>method | Capital gains –<br>'other'<br>method |  |
|         | 1 | Small business active asset reduction   |                                   |                                       |                                      |  |
|         | 2 | Small business retirement exemption     |                                   |                                       |                                      |  |
|         | 3 | Small business rollover                 |                                   |                                       |                                      |  |
|         | 4 | Total small business<br>CGT concessions |                                   |                                       |                                      |  |

|                                   | ACTIVE ASSETS                         |                                      |           |  |  |
|-----------------------------------|---------------------------------------|--------------------------------------|-----------|--|--|
| Capital gains – indexation method | Capital gains –<br>discount<br>method | Capital gains –<br>'other'<br>method | each row) |  |  |
|                                   |                                       |                                      | 5A        |  |  |
|                                   |                                       |                                      | 5B        |  |  |
|                                   |                                       |                                      | 5C        |  |  |
| I                                 | J                                     | K                                    | L         |  |  |

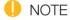

- Write the amount of your entity's small business 50% active asset reduction in row 1.
- Write the amount of your entity's small business retirement exemption in row 2.
- Write the amount of your entity's small business rollover in row 3.
- Write the total amount of the small business CGT concessions your entity is claiming at I to L and transcribe those amounts to I to L in table 8.
- If you need to complete a CGT schedule, transcribe the amounts **5A**, **5B** and **5C** to the corresponding labels in item 5 of the schedule.

### **NET CAPITAL GAIN CALCULATION** PART 6

| TABLE 8 |   | .E 8                                                                        | NON-ACTIVE ASSETS                 |                                       |                                      |  |
|---------|---|-----------------------------------------------------------------------------|-----------------------------------|---------------------------------------|--------------------------------------|--|
| i       |   |                                                                             | Capital gains – indexation method | Capital gains –<br>discount<br>method | Capital gains –<br>'other'<br>method |  |
|         | 1 | Current year capital gains after applying total capital losses and discount | В                                 | С                                     | D                                    |  |
|         | 2 | Total small business CGT concessions                                        |                                   |                                       |                                      |  |
|         | 3 | Net capital gain                                                            |                                   |                                       |                                      |  |

| A                                 | ACTIVE ASSETS                              |      |           |  |
|-----------------------------------|--------------------------------------------|------|-----------|--|
| Capital gains – indexation method | ains –   Capital gains –   Capital gains – |      | each row) |  |
| Е                                 | F                                          | G    | Н         |  |
| less                              | less                                       | less | less      |  |
| 1                                 | J                                          | K    | L         |  |
| less                              | less                                       | less | less      |  |
| =                                 | =                                          | =    | =         |  |
|                                   |                                            |      | 6A        |  |

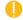

# NOTE

- Calculate the amount of your entity's net capital gain by taking the amounts in row 2 away from the amounts in row 1.
- Sum the amounts in row 3 to calculate your entity's net capital gain at 6A.
- If you need to complete a CGT schedule, transcribe the amount at 6A to label A at item 6 of the schedule.

### **EARNOUT ARRANGEMENTS** PART 7

See Guide to capital gains tax 2013 for information on how to complete the labels in part 7 of the CGT schedule.

### PART 8 OTHER CGT INFORMATION REQUIRED (IF APPLICABLE)

See Guide to capital gains tax 2013 for information on how to complete the labels in part 8 of the CGT schedule.

## PART 9 CALCULATING NET CAPITAL LOSSES FROM COLLECTABLES CARRIED FORWARD TO LATER INCOME YEARS

For the purposes of calculating unapplied losses carried forward the three methods of calculating capital gains are irrelevant. Only the total unapplied losses are needed.

Only complete this part if you have any unapplied capital losses from collectables from part 2.

| TABLE 9 |   | .E 9                                                                                | NON-ACTIVE ASSETS                 |                                       |                                      |  |
|---------|---|-------------------------------------------------------------------------------------|-----------------------------------|---------------------------------------|--------------------------------------|--|
|         |   |                                                                                     | Capital gains – indexation method | Capital gains –<br>discount<br>method | Capital gains –<br>'other'<br>method |  |
|         | 1 | Unapplied current year capital losses from collectables                             |                                   |                                       |                                      |  |
|         | 2 | Unapplied prior year<br>net capital losses from<br>collectables                     |                                   |                                       |                                      |  |
|         | 3 | Net capital losses<br>from collectables<br>carried forward to<br>later income years |                                   |                                       |                                      |  |

| A                                 | ACTIVE ASSETS           |  |           |  |
|-----------------------------------|-------------------------|--|-----------|--|
| Capital gains – indexation method | xation discount 'other' |  | each row) |  |
|                                   |                         |  | Q         |  |
|                                   |                         |  | plus      |  |
|                                   |                         |  | R         |  |
|                                   |                         |  | =         |  |
|                                   |                         |  | 3A        |  |

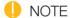

- Using the amounts in Q and R transcribed from parts 2A and 2B, calculate the amount in **3A**.
- If you need to complete a CGT schedule, transcribe the amount at **3A** to the corresponding label in item 3 of the schedule.